Документ подписан простой электронной подписью Информация о владельце: ФИО: Смирнов Сергей Николаевич Должность: врио ректора Дата подписания: 06.06.2022 16:4<del>4:45</del> Уникальный программный ключ: 69e375c64f7e975d4e8830e7b4fcc2ad1bf35f08

Утверждаю: Руководитель ООП овщий И.А. Каплунов TAET 2021r. **LLLO** 

# Рабочая программа производственной практики

### Технологическая (проектно-технологическая) практика

### Направление подготовки

# 03.04.03 Радиофизика

профиль подготовки

# Физика и технология материалов и устройств радиоэлектроники

Для студентов 2 курса, очной форм обучения

# МАГИСТРАТУРА

профессор Составитель:  $I\!\!I.\,T.\,H.,$ Каплунов И.А.

#### **І. Общая характеристика практики**

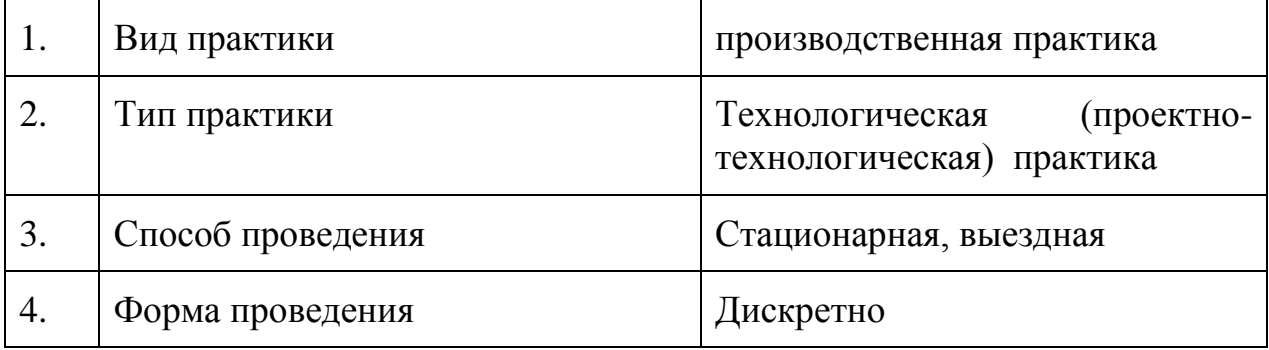

#### **2. Цель и задачи практики**

**Целью** прохождения практики является: развитие профессиональных компетенций обучающихся

**Задачами** прохождения практики являются:

углубление и закрепление теоретических знаний при их использовании на практике;

выработка умений и навыков научно-исследовательской работы;

выработка умений работы на научно-исследовательском оборудовании;

приобретение и развитие общепрофессиональных, универсальных и профессиональных компетенций по направлению подготовки;

формирование навыков работы с технической документацией;

формирование способности к аналитической деятельности, в том числе с использованием цифровых и информационных технологий;

формирование навыков самостоятельной научно-исследовательской работы.

### **3. Место практики в структуре ООП**

Производственная практика (технологическая (проектнотехнологическая) практика) относится к Блоку 2. Практики части учебного плана ООП, формируемой участниками образовательных отношений.

Практика основывается на практическом освоении лекционных и практических курсов магистратуры, ориентированных на формирование профессиональных компетенций. Приступая к практике, студенты должны знать принципы работы радиоэлектронных приборов и устройств, владеть навыками проведения экспериментальных и теоретических расчетов,

использования программного обеспечения в научно-исследовательской работе, уметь проводить анализ получаемых в результате проведенного исследования результатов.

Данная практика является необходимой, как предшествующая практика для практик ООП 03.04.03 Радиофизика, а также выполнения выпускной квалификационной работы.

**4. Общая трудоемкость практики** составляет 6 зачетных единиц, продолжительность –4 недели, в том числе

**контактная аудиторная работа**: лекции 2 часа, в том числе 2 часа практическая подготовка;

**контактная внеаудиторная работа**: самостоятельная работа на базе практики 80 часов, в том числе 80 часов практическая подготовка;

**самостоятельная работа**: 134 часа, в том числе 134 часа практическая подготовка;

# **5. Планируемые результаты обучения при прохождении практики, соотнесенные с планируемыми результатами освоения образовательной программы**

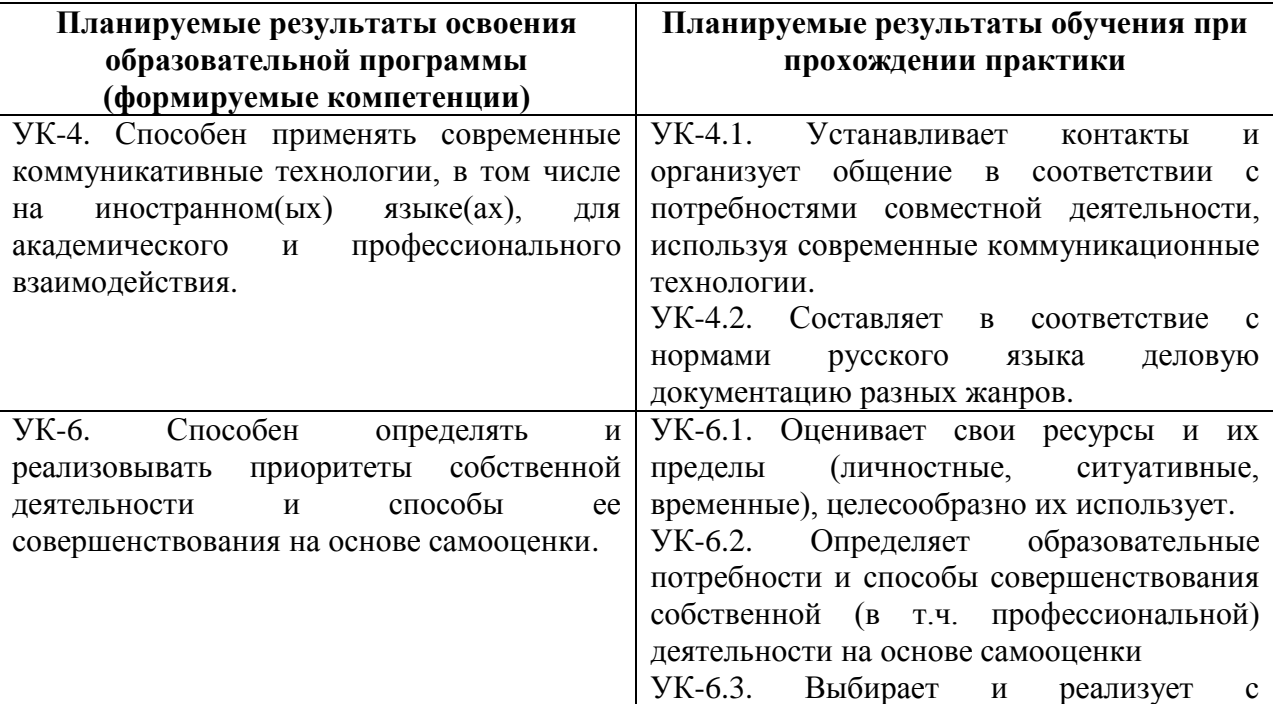

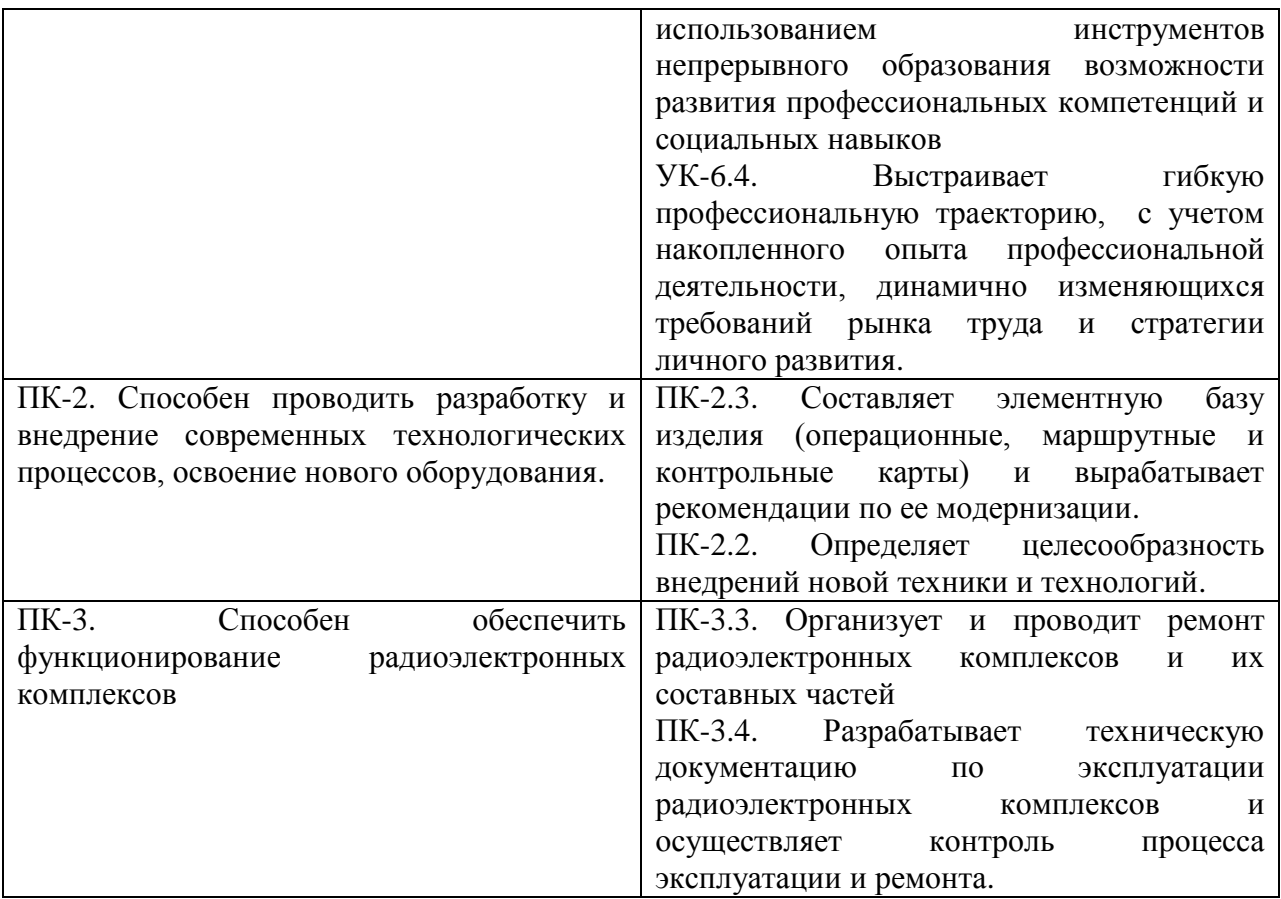

**6. Форма промежуточной аттестации** (форма отчетности по практике) – зачет с оценкой.

**Время** проведения практики 2 курс, 3 семестр.

**7. Язык преподавания** русский.

### **8. Место проведения практики (база практики)**

- научные лаборатории физико-технического факультета, в том числе – лаборатории кристаллизации, лаборатория микроэлектроники и УНИЛ твердотельной электроники и т.д.;

- центр коллективного пользования уникальной научной аппаратурой ТвГУ;

- профильные организации, с которыми у ТвГУ заключены долгосрочные договора о практической подготовке. Также в ходе реализации ООП возможно заключение новых договоров о практической подготовке в рамках расширения баз практик, в частности, по месту работы обучающегося.

# **Перечень профильных организаций/предприятий (баз практик), с которыми заключены долгосрочные договоры для проведения практики**

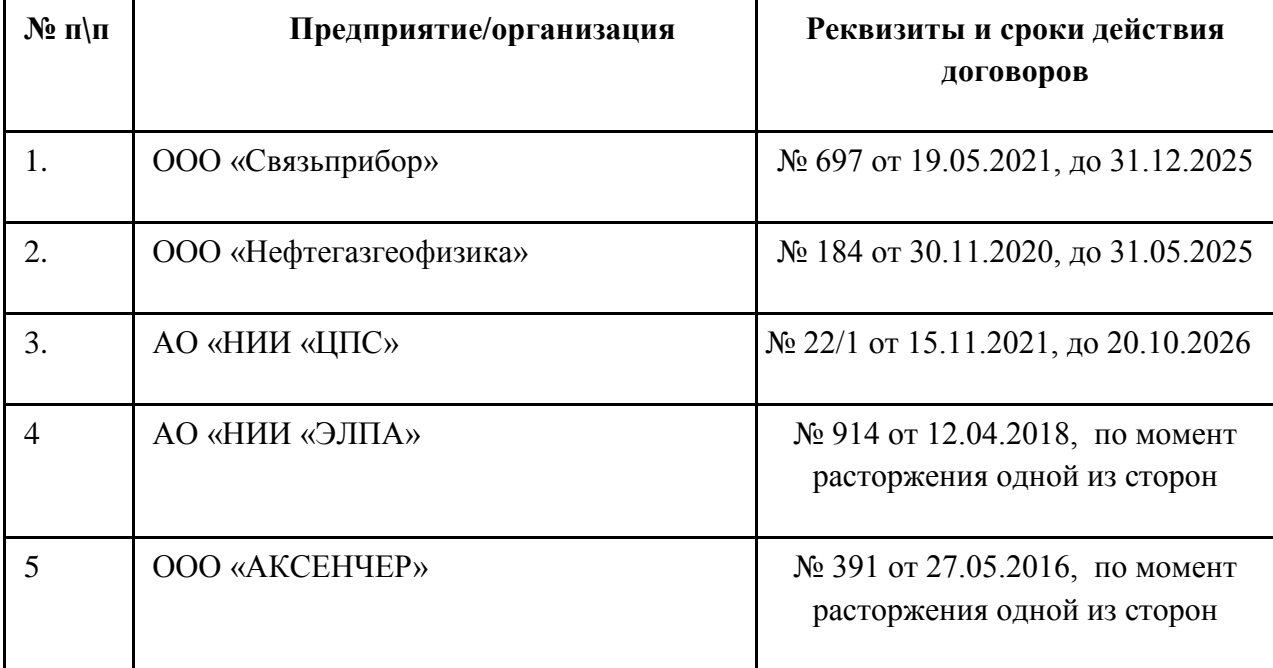

**9. Содержание практики, структурированное по темам (разделам, этапам) с указанием отведенного на них количества академических часов и видов учебных занятий/работы**

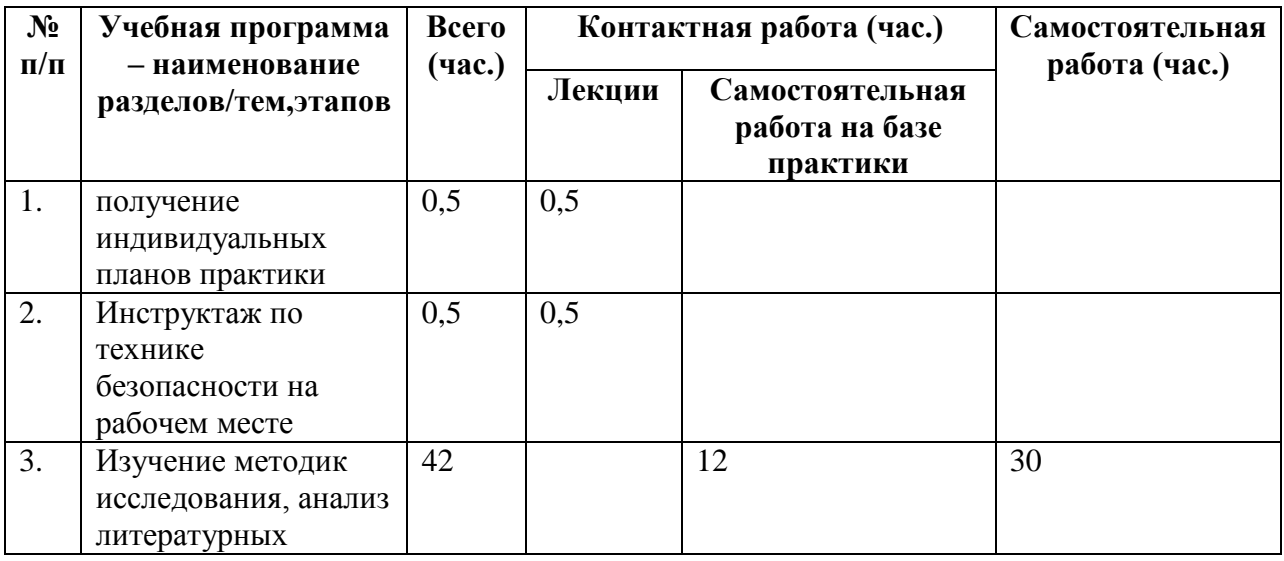

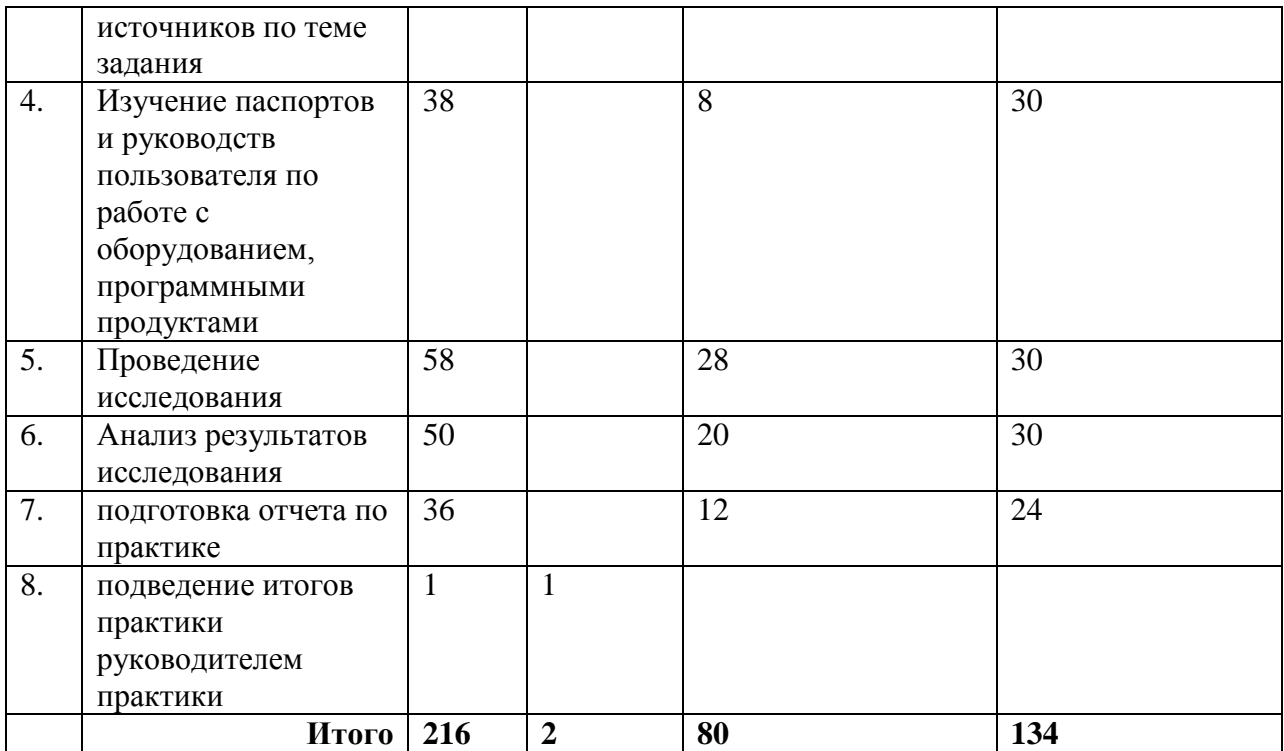

Практика проходит согласно общему **рабочему графику (плану) проведения практики.**

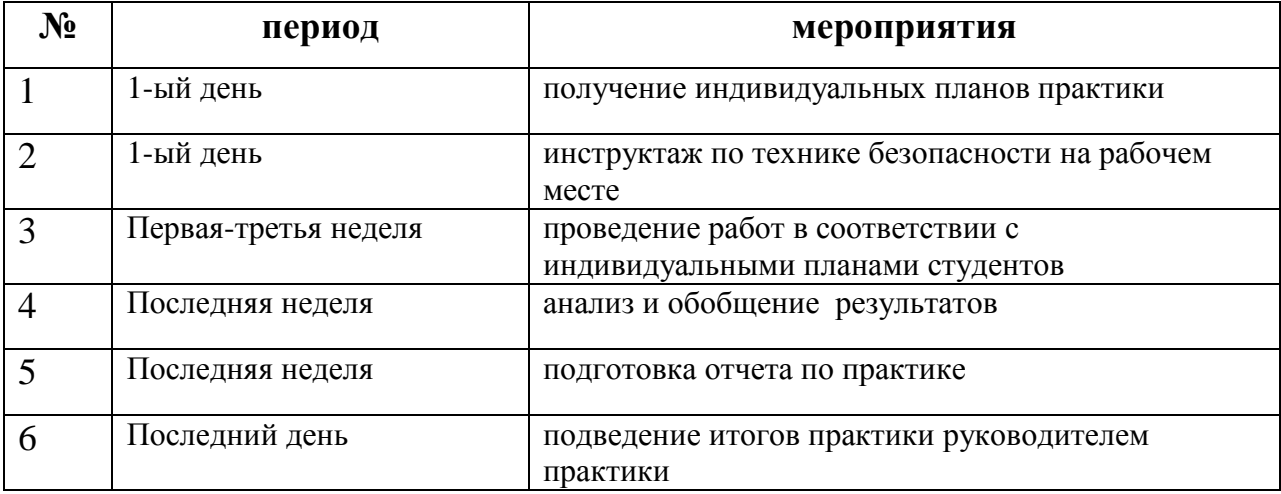

При необходимости рабочий график (план) может быть скорректирован для конкретной базы практики руководителем практики от университета и руководителем практики от профильной организации.

В начале практики руководитель практики выдает **индивидуальные задания для обучающихся, для выполнения в период практики**  (приложение 1), которые составляются руководителем практики от университета и согласовываются с руководителем практики от профильной

организации (при прохождении практики на базе профильной организации) или с научным руководителем (при прохождении практики в лабораториях университета). В частности, по согласованию сторон в рамках практики могут проводиться работы, связанные с тематикой выпускной квалификационной работы (магистерской диссертации). Работа по практике также должна быть направлена на формирование соответствующих компетенций, установленных для производственной (научноисследовательской работой) практики.

Индивидуальное задание оформляется в виде перечня запланированных работ. В течение практики обучающийся ведет дневник практики, в котором детально расписываются выполняемые задания по дням.

**10. Перечень отчетной документации и требования к ней** (включая оценочные материалы)

Форма отчетности по практике – зачет с оценкой.

По окончании практики студент обязан предоставить руководителю практики дневник практики (Приложение 1), отчет по практике (Приложение 2), подписанный научным руководителем или руководителем от профильной организации.

Отчет по практике вместе с индивидуальным заданием и дневником практики являются основанием для проведения промежуточной аттестации.

Руководитель практики по результатам практики заполняет аттестационный лист и характеристику на обучающегося (приложение 2) и выставляет итоговую оценку. При выставлении оценки зачета по практике учитываются отзывы как положительные, так и отрицательные, поступившие с базы практики.

#### **Критерии оценивания:**

«Отлично» - индивидуальное задание выполнено в полном объеме, дневник практики содержит подробное и ясное описание выполняемых работ; отчет содержит анализ полученных результатов и дает представление о сформированных компетенциях, отсутствуют отрицательные отзывы с базы практики.

«Хорошо» - индивидуальное задание выполнено в полном объеме, дневник практики содержит неполное описание выполняемых работ и не дает законченного представления о самостоятельности и точности их выполнения; отчет содержит частичный анализ полученных результатов и дает представление о сформированных компетенциях, отсутствуют отрицательные отзывы с базы практики.

«Удовлетворительно» - индивидуальное задание выполнено частично, дневник практики содержит неполное описание выполняемых работ и не дает законченного представления о самостоятельности и точности их выполнения; отчет содержит частичный анализ полученных результатов и дает представление о сформированных компетенциях, возможны отрицательные отзывы с базы практики.

«Неудовлетворительно» - индивидуальное задание выполнено не более чем на 50%, дневник практики содержит отрывистые, разрозненные записи, которые не дают представления о проводимых работах, отчет неясный, плохо поддается анализу, возможно отрицательные отзывы с базы практики.

Оценка «неудовлетворительно» выставляется также в том случае, если обучающийся не приступил к выполнению индивидуального задания на практику без уважительной причины, подтвержденной документально.

Оценка «неудовлетворительно» является основание для выставления отметки «не зачтено» по практике.

# **11. Учебно-методическое и информационное обеспечение, необходимое для проведения практики**

1) Рекомендуемая литература

а) Основная литература

1. Авдеев, В. А. Периферийные устройства: интерфейсы, схемотехника, программирование : учебное пособие / В. А. Авдеев. — Москва : ДМК Пресс, 2009. — 848 с. — ISBN 978-5-94074-505-1. — Текст : электронный // Лань : электронно-библиотечная система. — URL: https://e.lanbook.com/book/1087

2. Кудрин, А. В. Использование программной среды labview для автоматизации проведения физических экспериментов: учебно-методическое пособие / А. В. Кудрин. — Нижний Новгород : ННГУ им. Н. И. Лобачевского, 2014. — 68 с. — Текст : электронный // Лань : электроннобиблиотечная система. — URL: https://e.lanbook.com/book/153065

3. Интерфейсы периферийных устройств: учебное пособие / А. О. Ключев, Д. Р. Ковязина, Е. В. Петров, А. Е. Платунов. — Санкт-Петербург : НИУ ИТМО, 2010. — 290 с. — Текст : электронный // Лань : электроннобиблиотечная система. — URL:<https://e.lanbook.com/book/43548>

4. Куприянова Г.С. Практическая квантовая радиофизика [Электронный ресурс] : учебное пособие / Г.С. Куприянова. — Электрон. текстовые данные. — Калининград: Балтийский федеральный университет им. Иммануила Канта, 2008. — 128 c. — 978-5-88874-855-8. — Режим доступа: http://www.iprbookshop.ru/23868.html

5. Молчанов В.Я., Китаев Ю.И., Колесников А.И., Нарвер В.Н., Розенштейн А.З., Солодовников Н.П., Шаповаленко К.Г. Теория и практика современной акустооптики. М.: МИСиС. 2015. 459с.

6. А.А. Блистанов. Кристаллы квантовой и нелинейной оптики. М. 2000.

7. Глинкин, Е.И. Схемотехника микропроцессорных средств : монография / Е.И. Глинкин, М.Е. Глинкин ; Министерство образования и науки Российской Федерации, Федеральное государственное бюджетное образовательное учреждение высшего профессионального образования «Тамбовский государственный технический университет». - Тамбов : Издательство ФГБОУ ВПО «ТГТУ», 2013. - 149 с. : ил. - Библиогр. в кн.; То же [Электронный ресурс]. URL: <http://biblioclub.ru/index.php?page=book&id=277687>

8. Сорокин, В.С. Материалы и элементы электронной техники. Активные диэлектрики, магнитные материалы, элементы электронной техники [Электронный ресурс]: учеб. пособие / В.С. Сорокин, Б.Л. Антипов, Н.П. Лазарева. — Электрон. дан. — Санкт-Петербург : Лань, 2016. — 384 с. — Режим доступа: [https://e.lanbook.com/book/71735.](https://e.lanbook.com/book/71735)

9. Федотов, А.К. Физическое материаловедение : учебное пособие : в 3-х ч. / А.К. Федотов. - Минск : Вышэйшая школа, 2010. - Ч. 1. Физика твердого тела. - 400 с. : ил. - ISBN 978-985-06-1918-1 ; То же [Электронный ресурс]. - URL: <http://biblioclub.ru/index.php?page=book&id=119759>

10. Легостаев, Н.С. Твердотельная электроника : учебное пособие / Н.С. Легостаев, К.В. Четвергов. - Томск : Эль Контент, 2011. - 244 с. - ISBN 978-5-4332-0021-0 ; То же  $[]$ лектронный ресурс]. URL: <http://biblioclub.ru/index.php?page=book&id=208951>

11. Головнин В.А., Каплунов И.А., Малышкина О.В., Педько Б.Б., Мовчикова А.А. Физические основы, методы исследования и практическое применение пьезоматериалов. М.: Техносфера, 2013, 271 с. <http://mega.lib.tversu.ru/MegaPro/Web/SearchResult/MarcFormat/3731826>

б) Дополнительная литература

12. Барыбин, А.А. Электроника и микроэлектроника. Физикотехнологические основы : учебное пособие / А.А. Барыбин. - М. : Физматлит, 2008. - 424 с. : ил. - ISBN 978-5-9221-0679-5 ; То же [Электронный ресурс]. - URL: <http://biblioclub.ru/index.php?page=book&id=75443>

13. Шалимова, К.В. Физика полупроводников [Электронный ресурс] : учеб. — Электрон. дан. — Санкт-Петербург : Лань, 2010. — 384 с. — Режим доступа: [https://e.lanbook.com/book/648.](https://e.lanbook.com/book/648)

14. Маслов, В.В. Методические указания к выполнению лабораторных работ на виртуальных стендах LabVIEW по дисциплине «Безопасность жизнедеятельности» : учебное пособие / В.В. Маслов, Х.М. Мустафаев. - М. ; Берлин : Директ-Медиа, 2015. - 56 с. : ил., схем., табл. - Библиогр. в кн. - ISBN 978-5-4475-4110-1 ; То же [Электронный ресурс]. - URL: <http://biblioclub.ru/index.php?page=book&id=274342>

15. Сорокин, А.А. Объектно-ориентированное программирование : учебное пособие (курс лекций) / А.А. Сорокин ; Министерство образования и науки Российской Федерации, Федеральное государственное автономное образовательное учреждение высшего профессионального образования «Северо-Кавказский федеральный университет». - Ставрополь : СКФУ, 2014. 174 с. : ил. ; То же [Электронный ресурс]. URL: <http://biblioclub.ru/index.php?page=book&id=457696>

16. Объектно-ориентированное программирование с примерами на C#: учебное пособие / П.Б. Хорев .- М.: Форум, НИЦ ИНФРА-М, 2016. - 200 с.: 70x100 1/16. - (Высшее образование: Бакалавриат) (Обложка) ISBN 978-5- 00091-144-0<http://znanium.com/go.php?id=529350>

2) Программное обеспечение

а) Лицензионное программное обеспечение

Microsoft Windows 10 Enterprise - Акт на передачу прав №1051 от 05.08.2020г.

MS Office 365 pro plus - Акт на передачу прав №1051 от 05.08.2020 г.

Kaspersky Endpoint Security для Windows - Акт на передачу прав №1842 30.11.2020

Origin 8.1 Sr2 - договор №13918/М41 от 24.09.2009 с ЗАО «СофтЛайн Трейд»;

Mathcad 15 M010 - Акт предоставления прав ИС00000027 от 16.09.2011;

МАТLAB R2012b - Акт предоставления прав № Us000311 от 25.09.2012;

Cadence SPB/OrCAD 16.6 - Государственный контракт на поставку лицензионных программных продуктов 103 - ГК/09 от 15.06.2009

б) Свободно распространяемое программное обеспечение

Архиватор 7-Zip

Acrobat Reader DC

Google Chrome Unreal Commander Почта Outlook

3) Современные профессиональные базы данных и информационные справочные системы

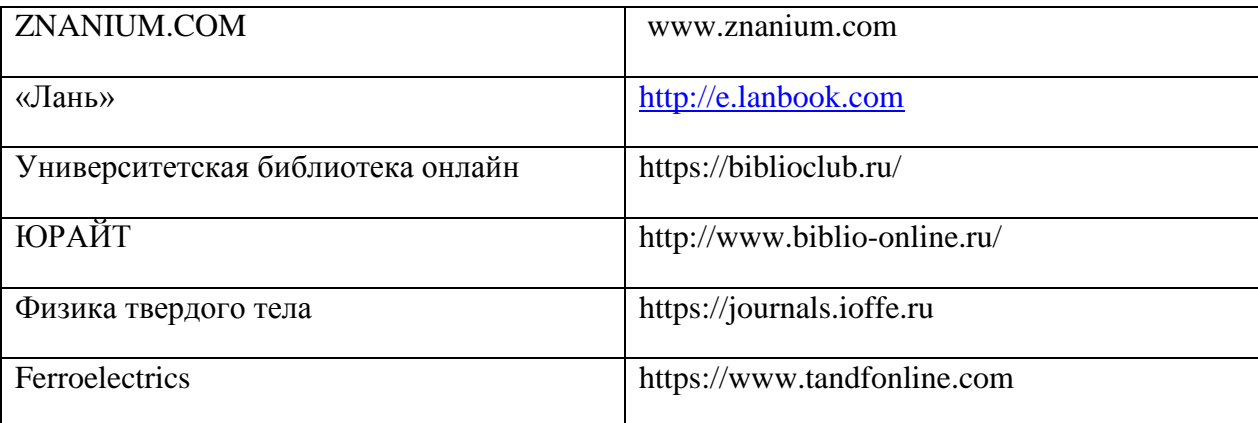

4) Перечень ресурсов информационно-телекоммуникационной сети «Интернет», необходимых для прохождения практики

# **12. Методические материалы для обучающихся по прохождению практики**

Магистрантам предлагается использовать рекомендованную литературу для более прочного усвоения теоретического материала, изложенного на лекционных и практических занятиях, предшествующих практике, а также для изучения материала, запланированного для самостоятельной работы.

Магистрантам необходимо выполнить индивидуальные задания. Для этого необходимо изучить инструкции и нормативные документы, действующие в настоящее время на базе практики и регламентирующие порядок проводимых научно-исследовательских работ. Также необходимо тщательно изучить инструкции пользователя научно-исследовательского оборудования и пакетов прикладных программ, которые планируется

использовать в процессе реализации практики. При выполнении и проведении анализа полученных результатов, а также на этапе подготовки к выполнению задания по практике, обучающимся рекомендуется ознакомиться с литературой, в которой освещается отечественный и зарубежный опыт деятельности в исследуемой сфере. Для этого магистранту предоставляется доступ к информационным ресурсам ТвГУ, в частности к электронным базам данных, библиотечному фонду и электронным версиям статей изданий, к которым у университета имеется доступ. В ходе выполнения работы необходимо регулярно консультироваться с научным руководителем или руководителем от профильной организации.

#### **13. Материально-техническое обеспечение.**

**Центр коллективного пользования уникальной научной аппаратурой ТвГУ. Лаборатории ТвГУ.**

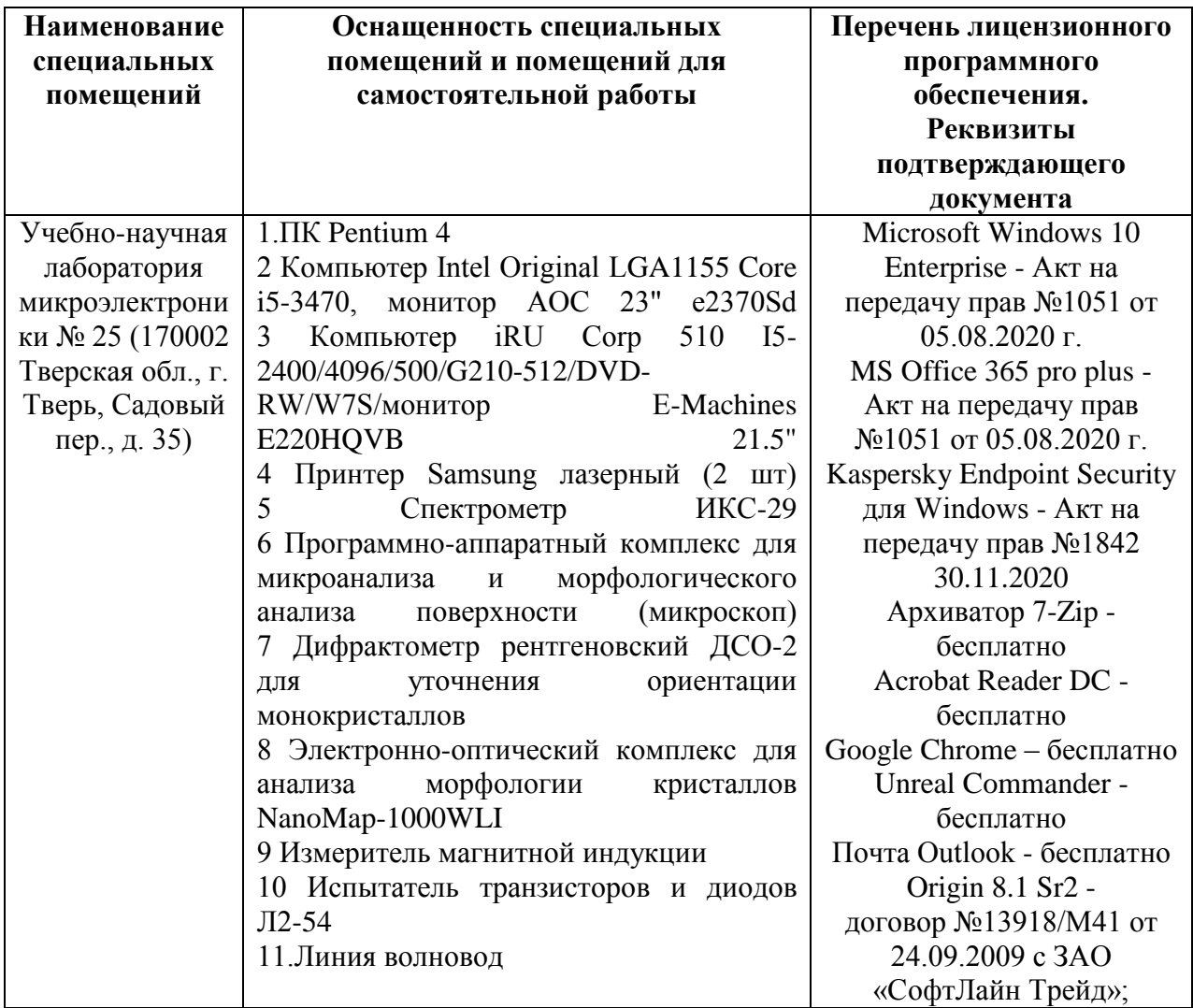

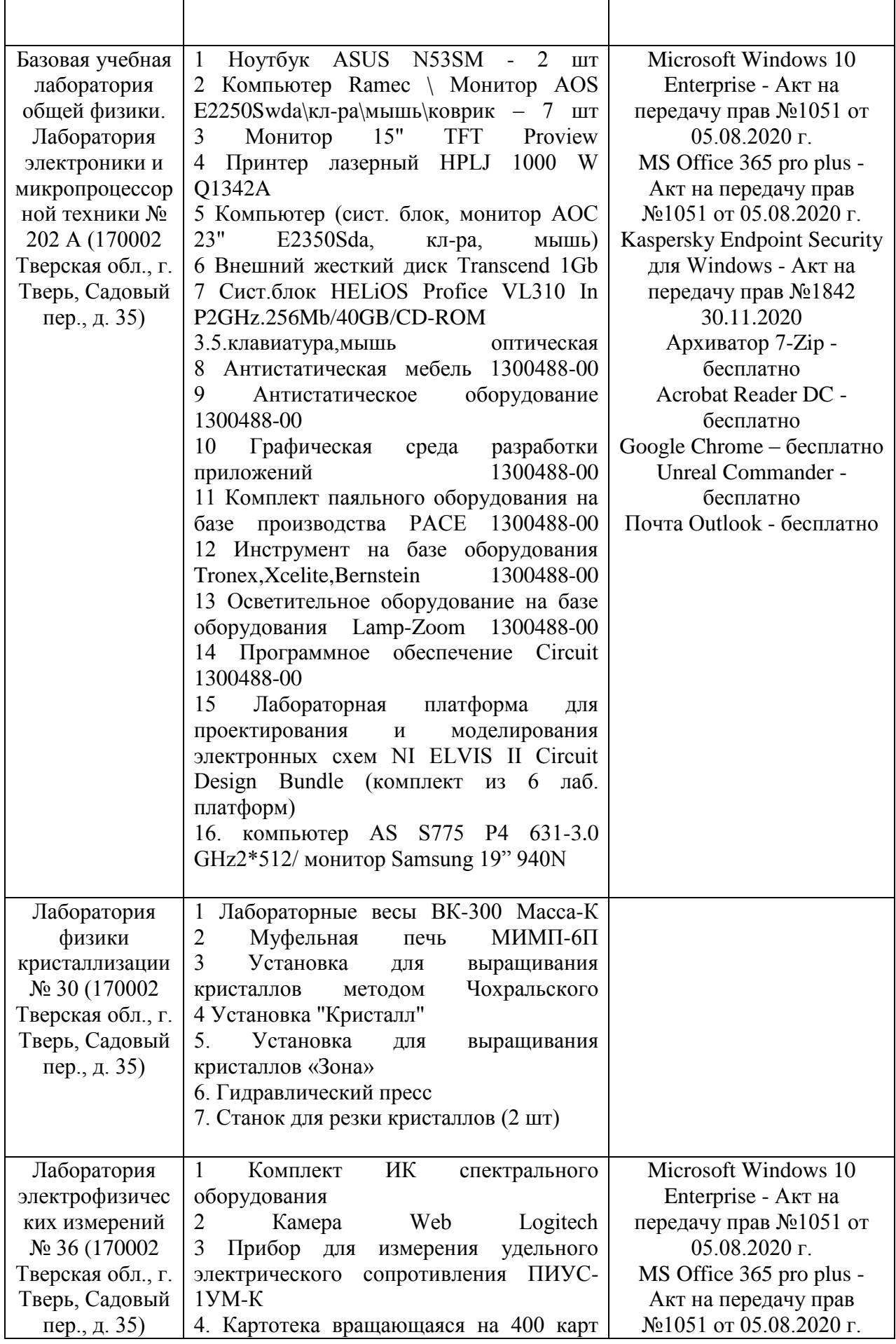

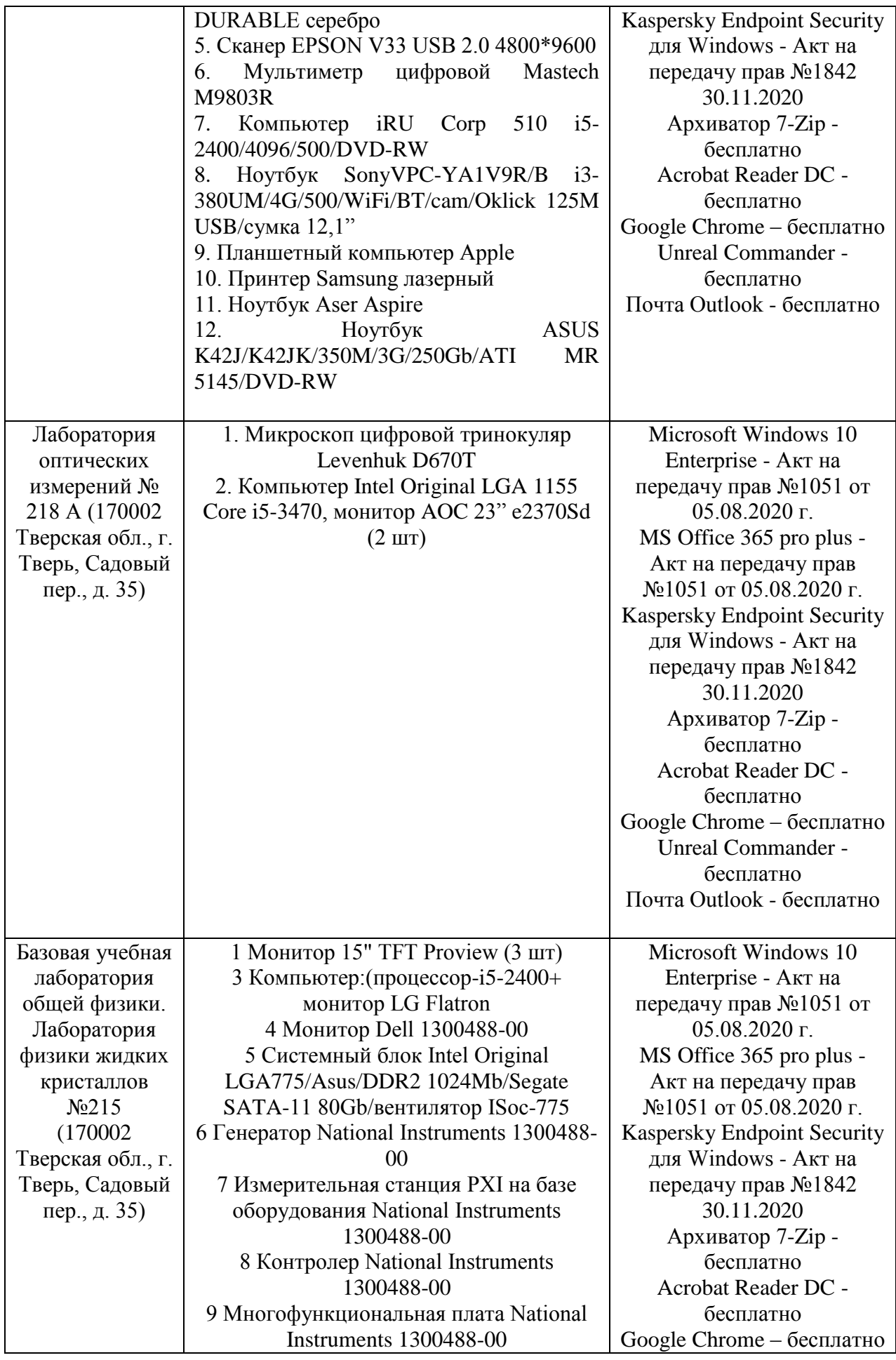

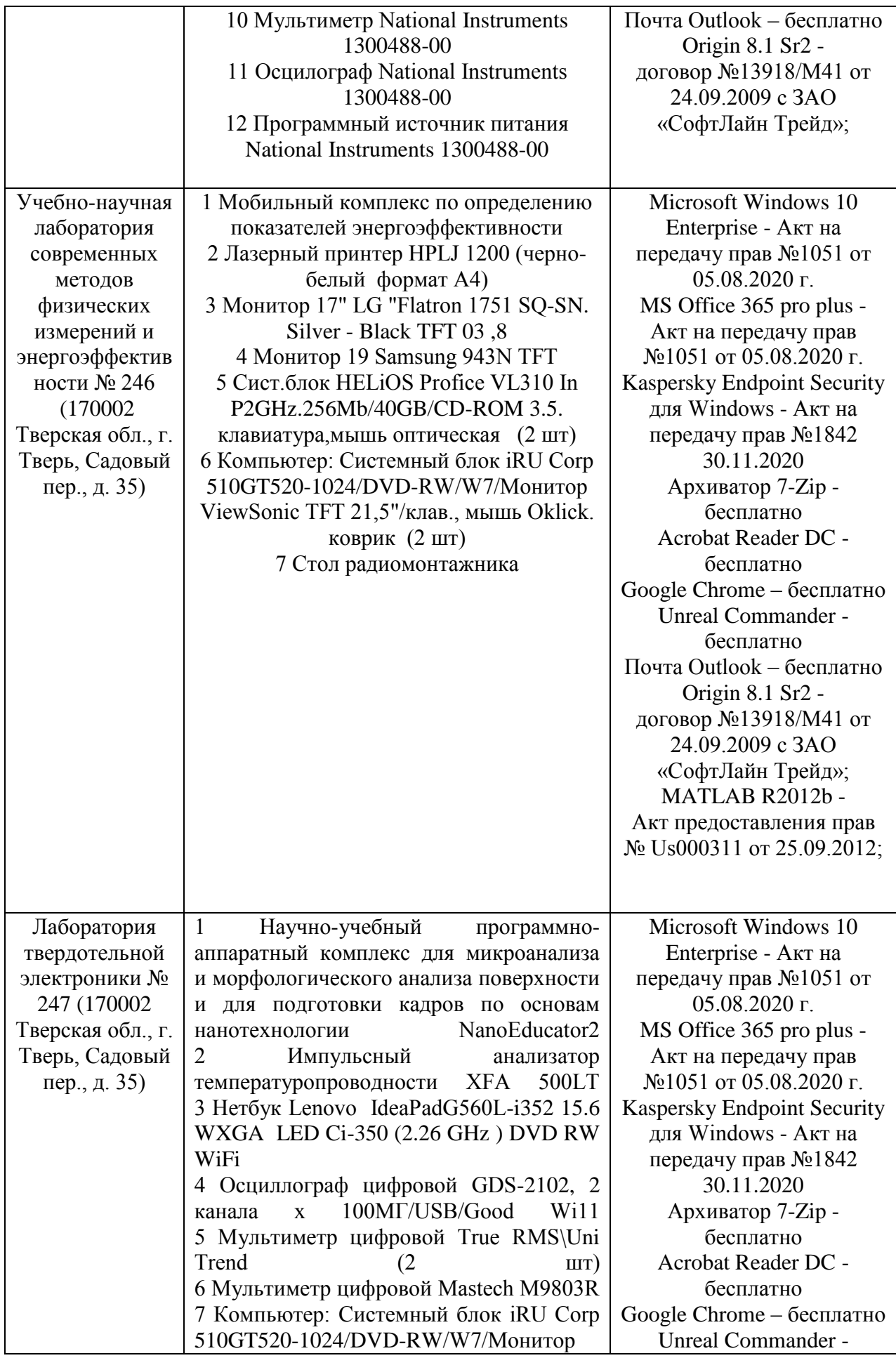

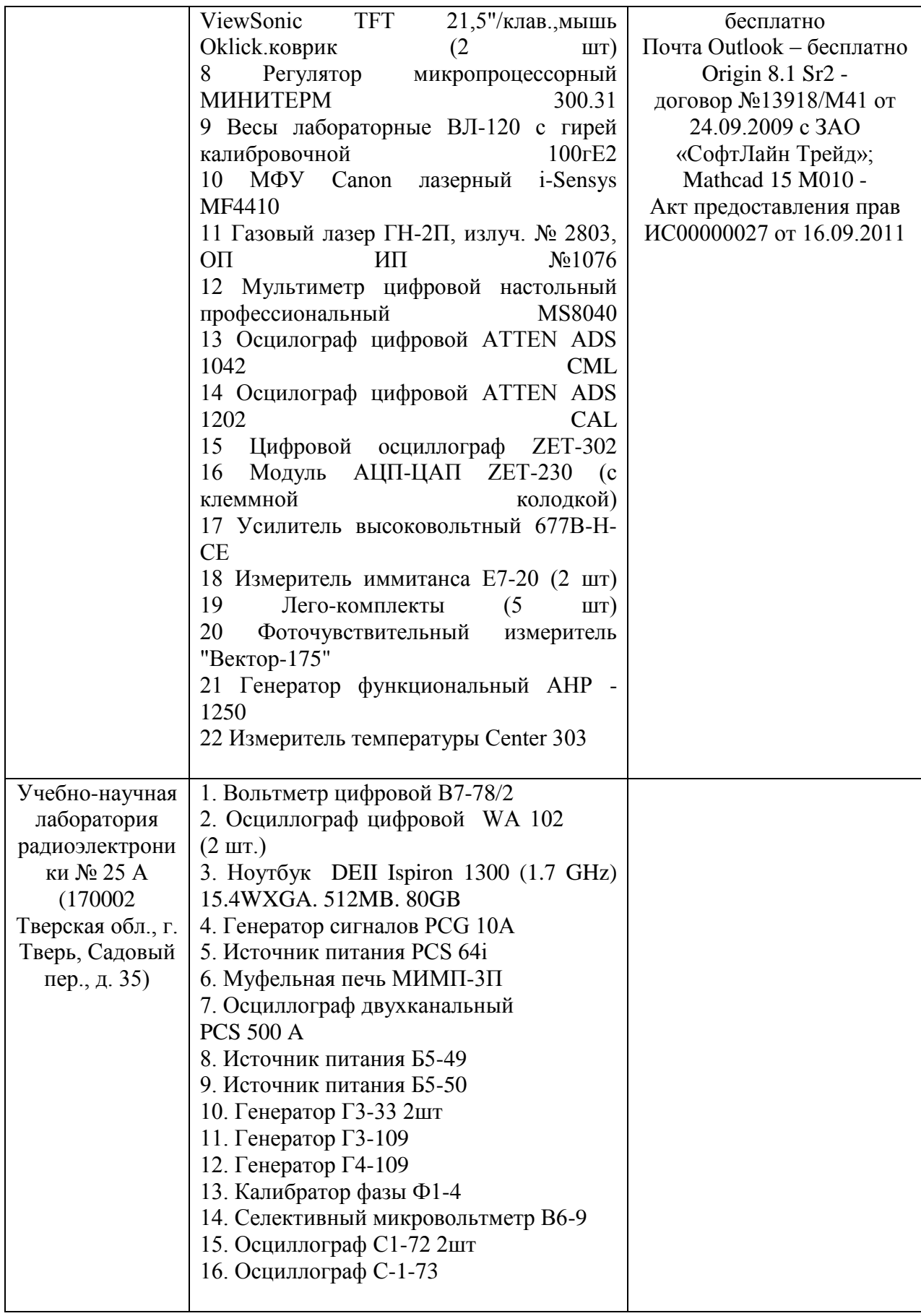

# **Помещения для самостоятельной работы**

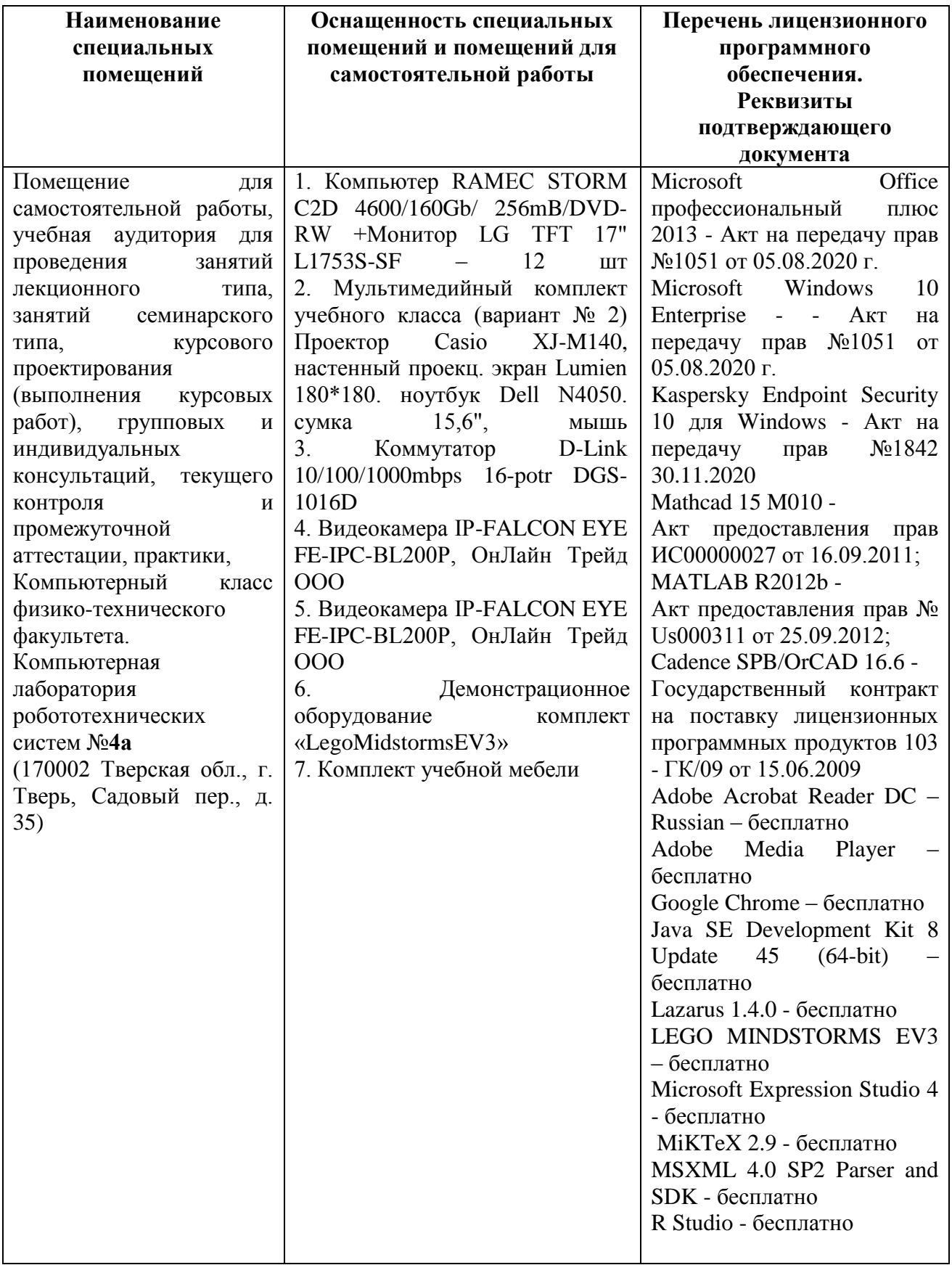

# **14. Сведения об обновлении рабочей программы практики**

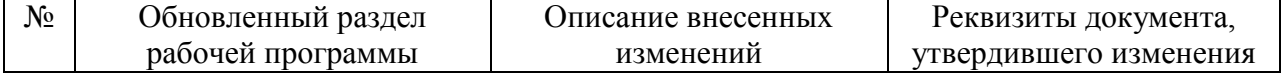

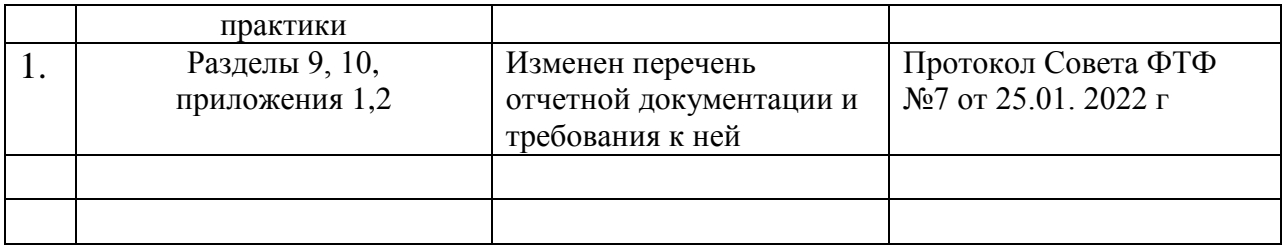

**Приложение 1**

Утверждаю Руководитель ООП 03.04.03 Радиофизика \_\_\_\_\_\_\_\_\_\_\_И.А. Каплунов « $\rightarrow$  20 г.

### **ИНДИВИДУАЛЬНОЕ ЗАДАНИЕ**

по производственной практике

(технологической (проектно-технологической) практике)

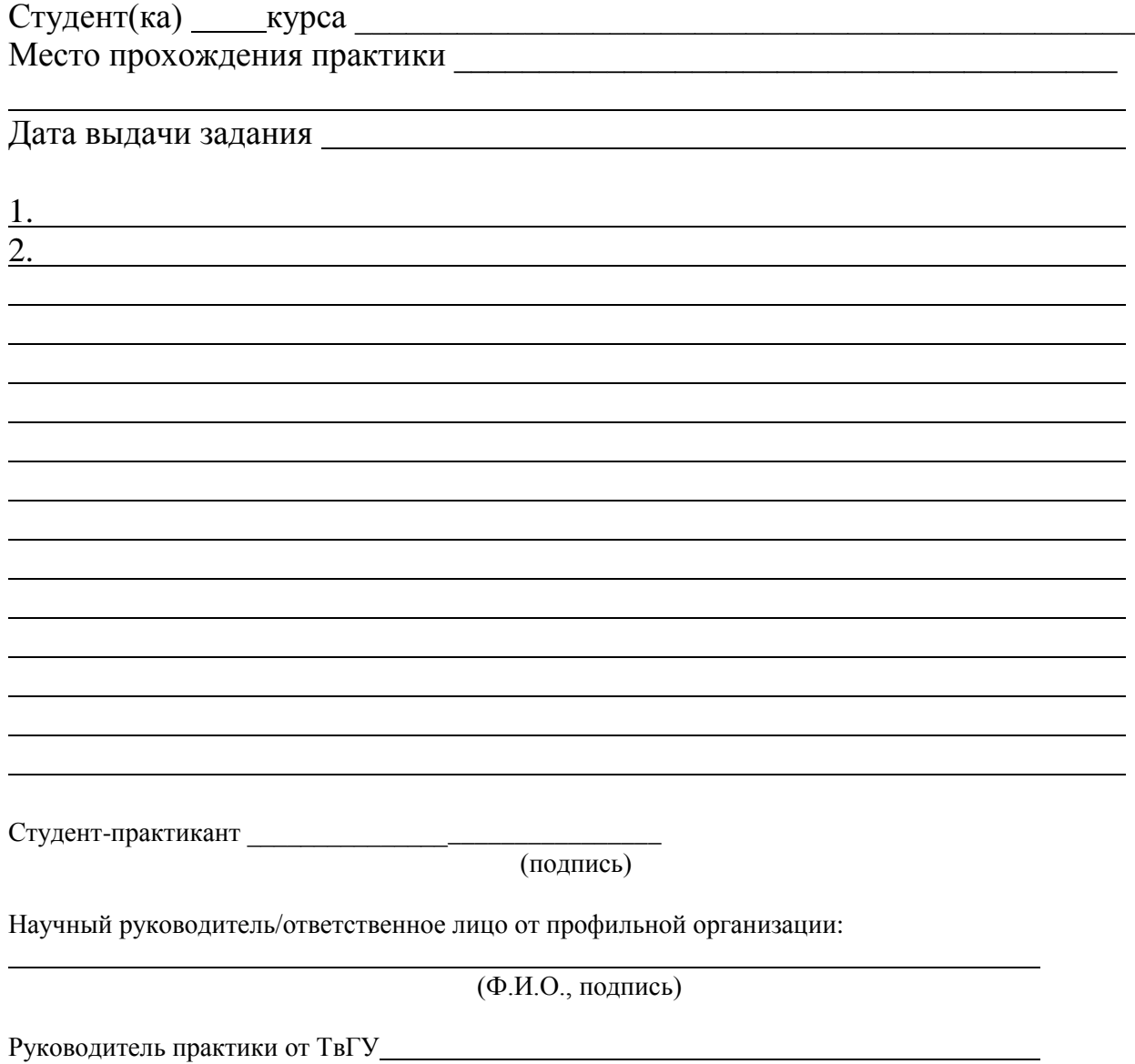

(Ф.И.О., подпись)

### **ДНЕВНИК**

производственной практики (технологической (проектно-технологической) практики)

студента \_ курса направления 03.04.03 Радиофизика  $\overline{c}$   $\overline{c}$   $\overline{$ 

ФИО студента

\_\_\_\_\_\_\_\_\_\_\_\_\_\_\_\_\_\_\_\_\_\_\_\_\_\_\_\_\_\_\_\_\_\_\_\_\_\_\_\_\_\_\_\_\_\_\_\_\_\_\_\_\_\_\_\_\_\_\_\_\_

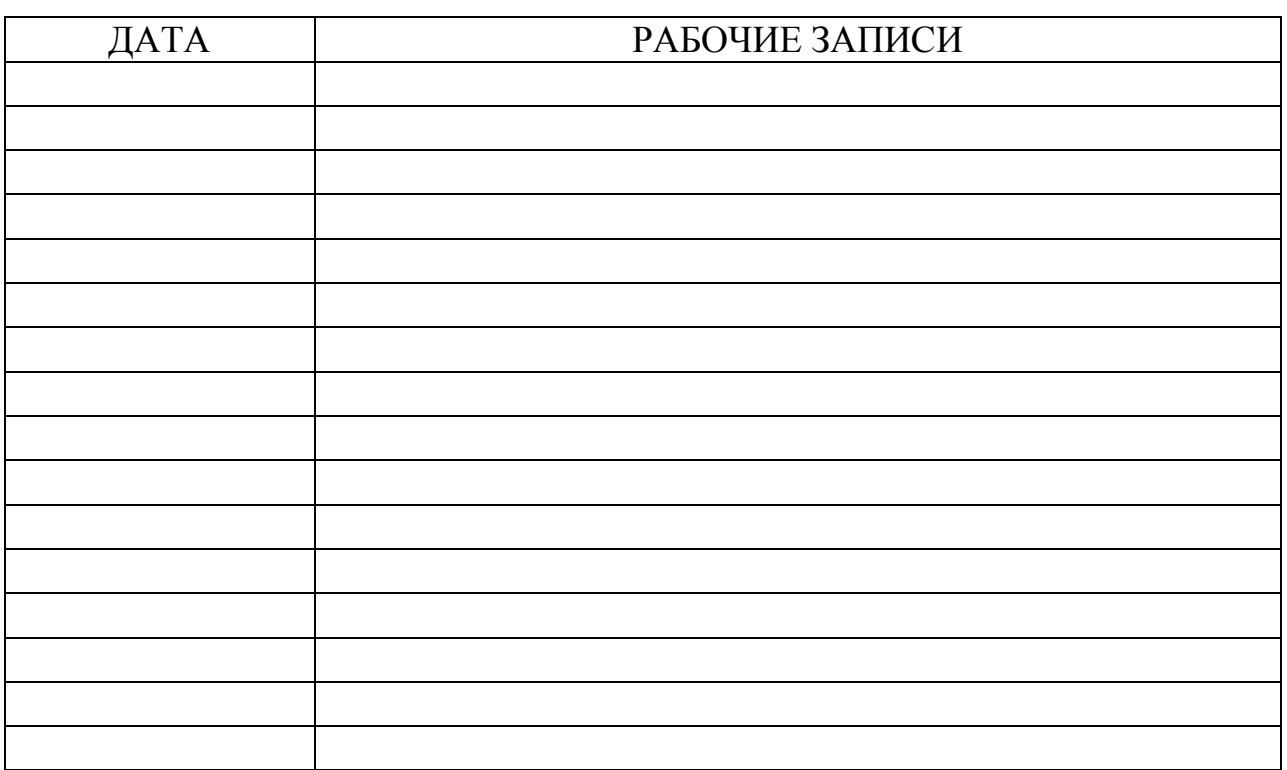

\_\_\_\_\_\_\_\_\_\_\_\_\_\_\_\_\_\_\_\_\_\_\_\_\_ \_\_\_\_\_\_\_\_\_\_\_\_\_\_\_\_\_\_\_\_

подпись ФИО студента

\_\_\_\_\_\_\_\_\_\_\_\_\_\_\_\_\_\_\_\_\_\_\_\_\_\_\_\_\_\_\_ дата

**приложение 2** Утверждаю Руководитель ООП 03.04.03 Радиофизика \_\_\_\_\_\_\_\_\_\_\_И.А. Каплунов « $\rightarrow$  20 г.

#### **ОТЧЕТ**

### по производственной практике (технологической (проектно-технологической) практике)

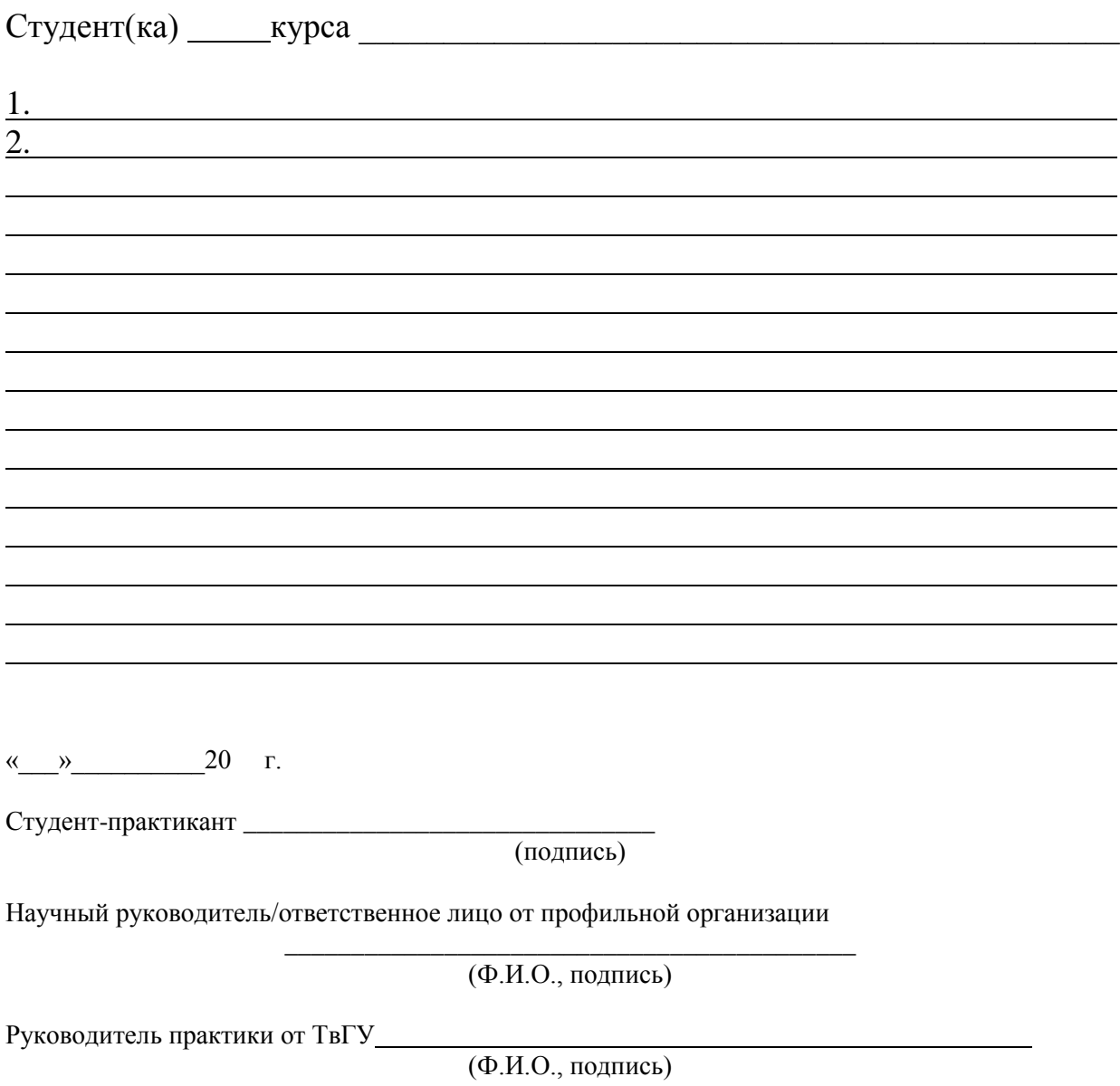

# АТТЕСТАЦИОННЫЙ ЛИСТ

#### уровня освоения профессиональных компетенций

в ходе прохождения производственной практики (технологической (проектно-технологической) практике)

обучающимся

(фамилия, имя, отчество)

по направлению 03.04.03 Радиофизика

#### 1. Профессиональные компетенции

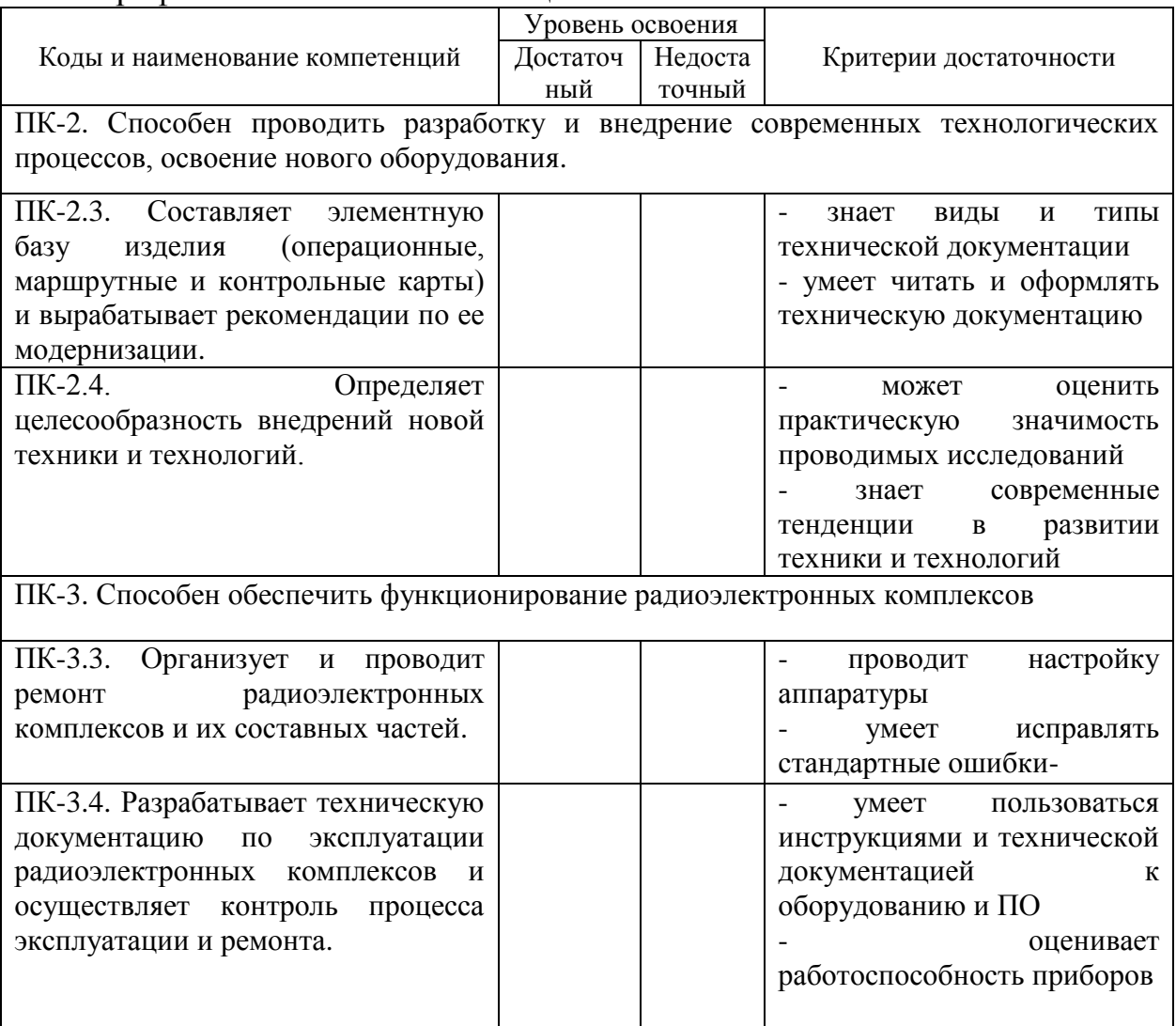

Руководитель практики от ТвГУ:

\_\_\_\_\_\_\_\_\_\_\_\_\_\_\_\_\_ (подпись) Научный руководитель/ответственное лицо от профильной организации

 (подпись) (ФИО) «\_\_\_\_\_»\_\_\_\_\_\_\_\_\_\_\_\_\_\_\_\_\_\_\_\_\_\_\_20 г

\_\_\_\_\_\_\_\_\_\_\_\_\_\_\_\_\_ \_\_\_\_\_\_\_\_\_\_\_\_\_\_\_\_\_\_\_\_\_\_\_\_

## ХАРАКТЕРИСТИКА НА ОБУЧАЮЩЕГОСЯ

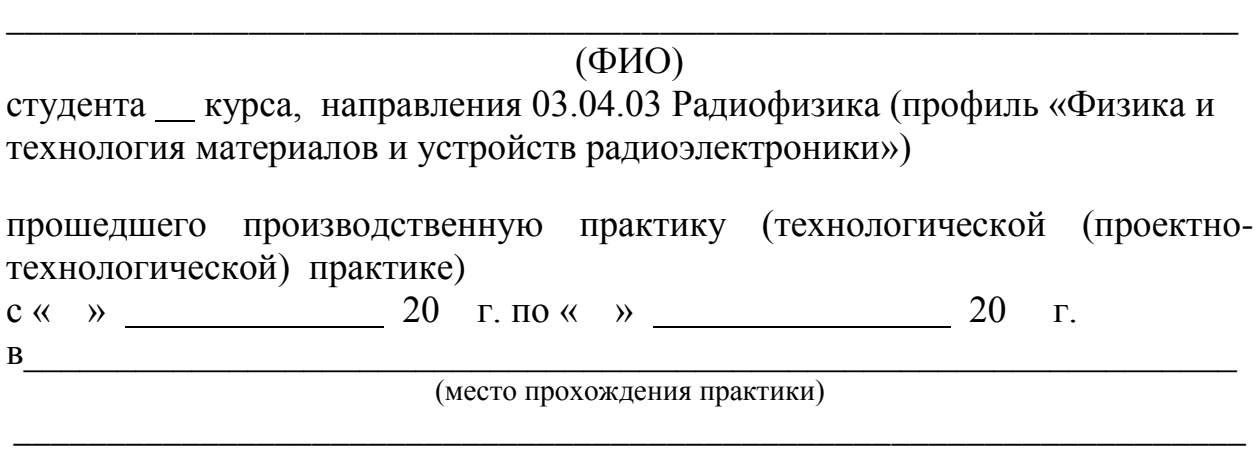

В ходе практики у обучающегося сформированы компетенции в соответствии рабочей программой практики. Качество выполнения работы в соответствии с требованиями индивидуального задания на практику

\_\_\_\_\_\_\_\_\_\_\_\_\_\_\_\_\_\_\_\_\_\_\_\_\_\_\_\_\_\_\_\_\_\_\_\_\_\_\_\_\_\_\_\_\_\_\_\_\_\_\_\_\_\_\_\_\_\_\_\_\_\_\_\_\_\_ \_\_\_\_\_\_\_\_\_\_\_\_\_\_\_\_\_\_\_\_\_\_\_\_\_\_\_\_\_\_\_\_\_\_\_\_\_\_\_\_\_\_\_\_\_\_\_\_\_\_\_\_\_\_\_\_\_\_\_\_\_\_\_\_\_\_ \_\_\_\_\_\_\_\_\_\_\_\_\_\_\_\_\_\_\_\_\_\_\_\_\_\_\_\_\_\_\_\_\_\_\_\_\_\_\_\_\_\_\_\_\_\_\_\_\_\_\_\_\_\_\_\_\_\_\_\_\_\_\_\_\_\_ \_\_\_\_\_\_\_\_\_\_\_\_\_\_\_\_\_\_\_\_\_\_\_\_\_\_\_\_\_\_\_\_\_\_\_\_\_\_\_\_\_\_\_\_\_\_\_\_\_\_\_\_\_\_\_\_\_\_\_\_\_\_\_\_\_\_

Замечания и рекомендации\_\_\_\_\_\_\_\_\_\_\_\_\_\_\_\_\_\_\_\_\_\_\_\_\_\_\_\_\_\_\_\_\_\_\_\_\_\_\_\_\_\_\_\_\_

Итоговая оценка по практике (выставляется на основании ведения дневника по практике, отчета по практике, аттестационного листа)\_\_\_\_\_\_\_\_\_\_\_\_\_\_\_\_\_\_\_\_\_\_\_\_\_\_\_\_\_\_\_\_\_\_\_\_\_

\_\_\_\_\_\_\_\_\_\_\_\_\_\_\_\_\_\_\_\_\_\_\_\_\_\_\_\_\_\_\_\_\_\_\_\_\_\_\_\_\_\_\_\_\_\_\_\_\_\_\_\_\_\_\_\_\_\_\_\_\_\_\_\_\_\_ \_\_\_\_\_\_\_\_\_\_\_\_\_\_\_\_\_\_\_\_\_\_\_\_\_\_\_\_\_\_\_\_\_\_\_\_\_\_\_\_\_\_\_\_\_\_\_\_\_\_\_\_\_\_\_\_\_\_\_\_\_\_\_\_\_\_

Руководитель практики от ТвГУ:

\_\_\_\_\_\_\_\_\_\_\_\_\_\_\_\_\_\_\_\_\_\_\_\_\_\_\_\_\_\_ (подпись)

Научный руководитель/ответственное лицо от профильной организации

\_\_\_\_\_\_\_\_\_\_\_\_\_\_\_\_\_\_\_\_\_\_\_\_\_\_\_\_\_\_ \_\_\_\_\_\_\_\_\_\_\_\_\_\_\_\_\_\_\_\_\_\_\_\_\_\_\_\_\_\_\_\_\_

(подпись) (ФИО)

 $\begin{array}{ccccc}\n\leftarrow & & \rightarrow & & \n\end{array}$  20 г.